## **14.4 Automatisch Privatanteil buchen**

Mit easy2000 kann der Privatanteil, zum Beispiel 10 % der Telefonkosten entstehen durch private Nutzung, automatisch gebucht werden.

Wie in folgendem Fenster wählen Sie zuerst das Aufwandskonto (hier Telefongebühren) und geben dann den gewünschten Prozentsatz und das Konto an, auf welches der Privatanteil gebucht werden soll:

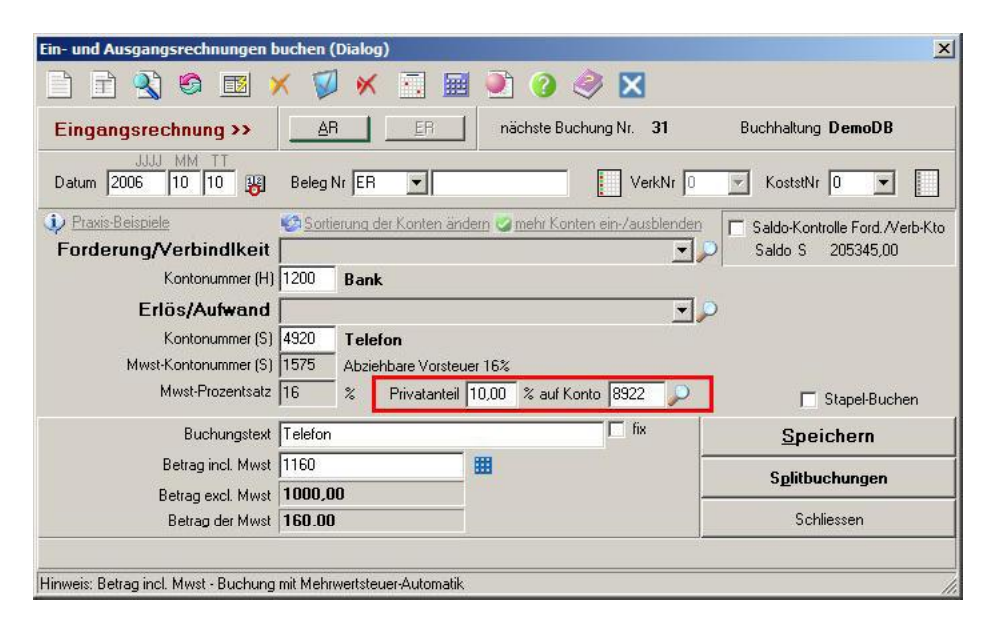